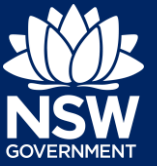

## Responding to Additional Information Requests

Additional or revised information can be requested by council on the NSW Planning Portal application prior to the application being lodged or at any time during assessment. If information is requested by council, you will receive a system generated email advising you of the request for information. To view and action this request, follow the below steps.

- **1.** Login to the NSW Planning Portal and open the relevant case that requires an additional information response.
- **Site Address** 16 Linden Street, Sutherland, 2232 Additional infor
- **2.** Review the comments from council by **clicking** on the Additional information summary tab.

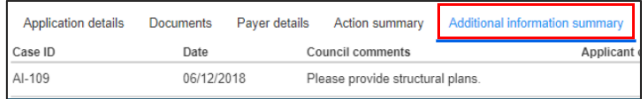

**Note:** If an attachment has been provided by council to support the request, it will be available for download in the Documents tab.

**Tip!** Look for a document with the most recent date that has not been uploaded by you in the uploaded date colum.

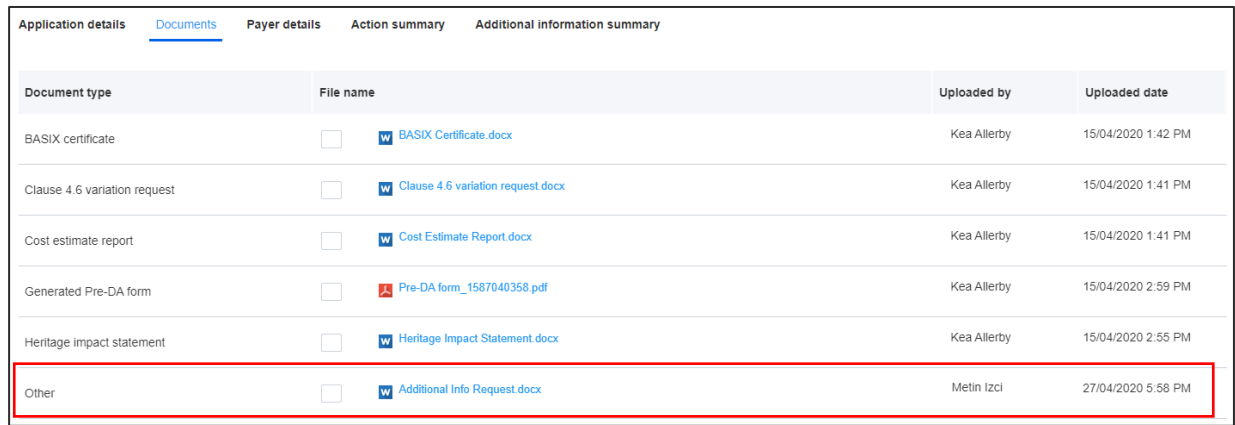

**3.** When you are ready to respond to the councils' request, **click** Respond on the Additional information summary tab.

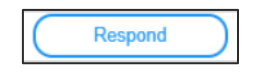

**4.** The 'Provide Additional Information' screen will display. **Enter** any comments into the Response Comments field.

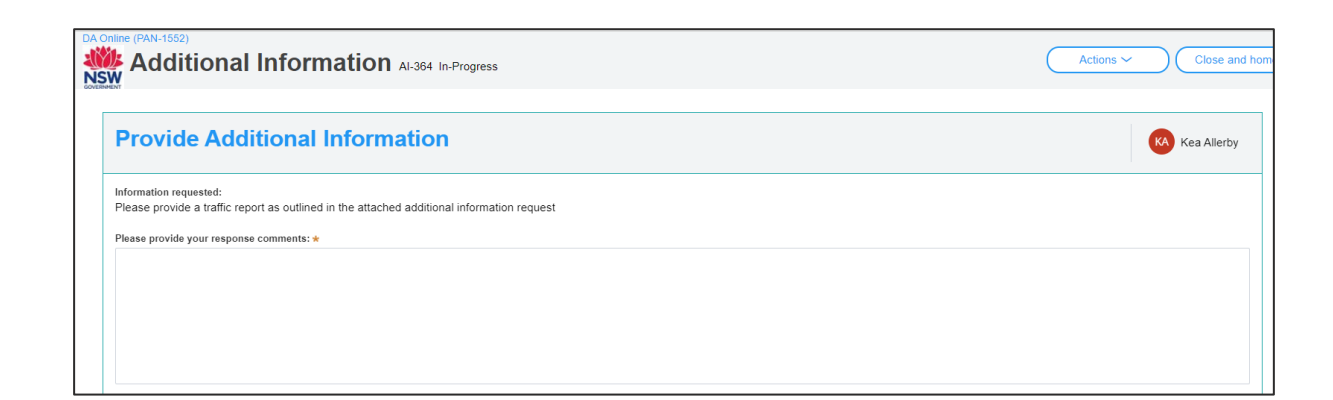

**5. Click** Select file(s) or **drag and drop** your file(s). Categorise the file type(s) before **clicking** Attach.

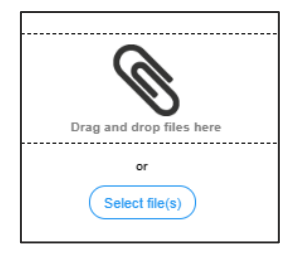

**Submit** 

**6. Click** Submit to complete the information request.

# Providing Additional Information

You can also provide additional information to the council at any time from your Actions drop down menu.

#### **This option must not be used when council has initiated the request as you will not be resolving the outstanding request, the system will create a new one.**

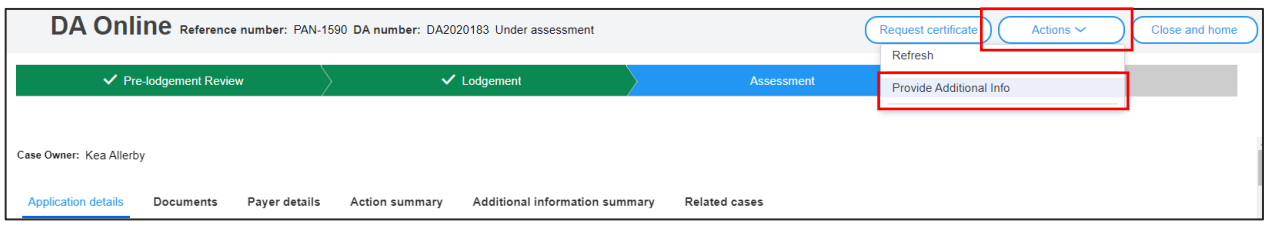

Council will receive a system generated email advising of the additional information provided and can review your comments and attachments included.

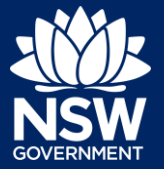

Applicant

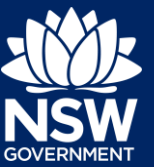

### If you need more information

- Click the Help link at the top of the screen to access the NSW Planning Portal help pages and articles.
- Review the Frequently Asked Questions [https://www.planningportal.nsw.gov.au/help/frequently-asked-questions;](https://www.planningportal.nsw.gov.au/help/frequently-asked-questions) and / or
- Contact ServiceNSW on 1300 305 695.

State of New South Wales through Department of Planning, Industry and Environment 2020 The information contained in this publication is based on knowledge and understanding at the time of writing (May 2020) However, because of advances in knowledge, users are reminded of the need to ensure that the information upon which they rely is up to date and to check the currency of the information with the appropriate officer of the Department of Planning, Industry and Environment or the user's independent adviser.